# **JEM ZR 25 Kurzanleitung**

**Einstellungen bei der Auslieferung der Nebelmaschine:**

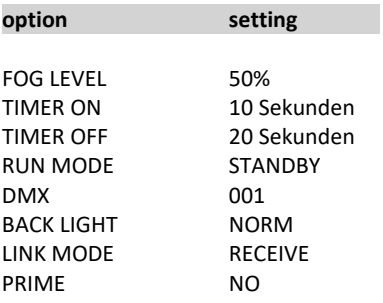

# **Vor der Inbetriebnahme:**

- Füllen Sie den Fluidtank, der Saugschlauch muss von Fluid gut überdeckt sein
- Stellen Sie das Rauchgerät möglichst waagerecht auf, überschreiten Sie aber 45 Grad in allen Dimensionen nicht
- verhindern Sie das eindringen von Wasser in das Gerät
- Nutzen Sie nur Fluid von JEM, ansonsten erlischt die Garantie
- RUN MODE auf CONTINUOUS umstellen.
- PRIME auf YES ändern.

## **Bedienungseinheit**

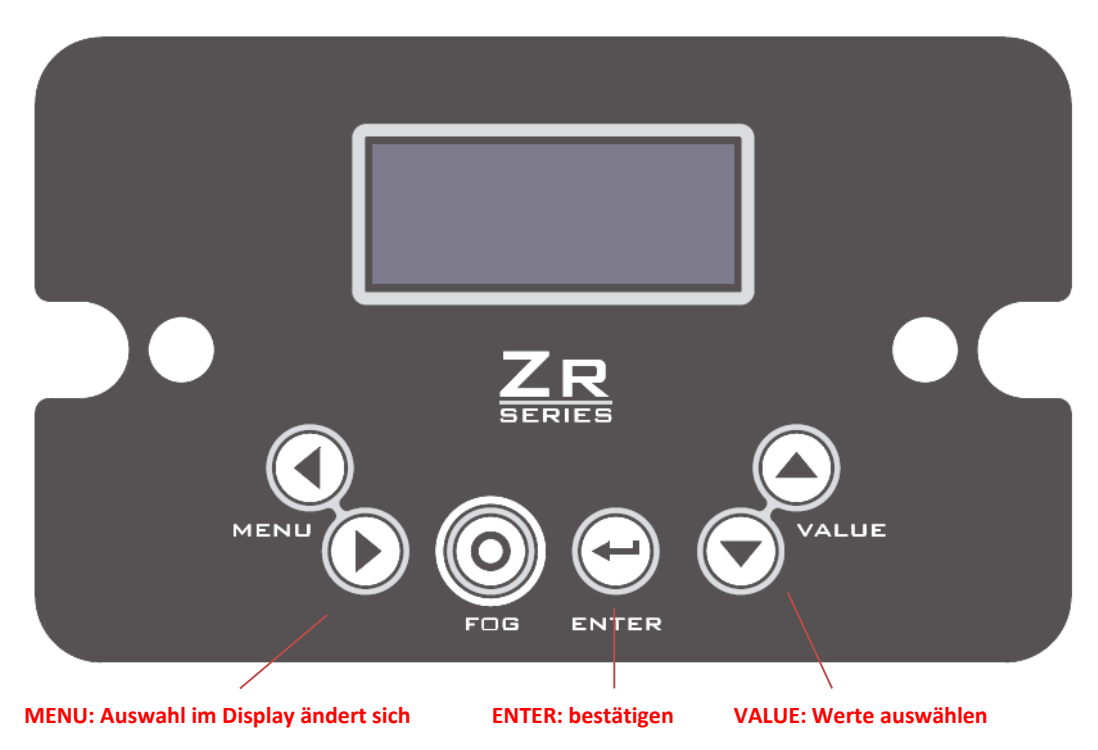

# **Maschine einschalten**

Verbinden Sie das Gerät mit dem mitgelieferten Netzkabel mit dem Stromanschluss und legen Sie den Schalter auf ON um. Im Display erscheint nun HEAT und die Nebelmaschine benötigt nun ca. 8 Minuten bis diese betriebsbereit ist.

### **Im Display erscheint OFF**

Drücken Sie die Taste FOG oder setzen Sie den RUN MODE auf CONTINUOUS.

## **Nebelmenge einstellen**

Drücken Sie die Pfeile bei Menu bis im Display FOG LEVEL erscheint. Wählen Sie hier mit den Pfeilen unter VALUE den gewünschten Wert in Prozent (%) der max. Leistung. Mit der Taste ENTER können Sie die Eingabe bestätigen und speichern.

Wenn Sie die Nebelmenge nur einmalig verändern, drücken Sie nach der Auswahl nicht auf ENTER, so bleibt der gespeicherte Wert erhalten.

### **Maschine ausschalten**

Legen Sie den Schalter auf die Position OFF um. Die eingebenen Werte werden gespeichert und müssen nicht erneut eingegeben werden.

### **Timer setzen**

Setzen Sie den RUN TIME (Nebelaustoss) und OFF TIME. Dann Wählen Sie TIMER aus dem Menu RUN MODE. Sie können zwischen 0 – 99 Sekunden wählen. Die Nebelmenge haben Sie bereits unter FOG LEVEL eingestellt oder können Sie da ändern.

#### **Werkseinstellungen anpassen**

PRIME ändern Setzen Sie PRIME auf YES, die Einstellung PRIME finden Sie im Menu SETTINGS.

# RUN MODE ändern

Wählen Sie im Menu RUN MODE und ändern Sie diesen mit den Pfeilen auf CONTINUOUS

Bei Fragen wenden Sie sich bitte an unsere Hotline unter 055 610 38 57 oder 079 937 52 54